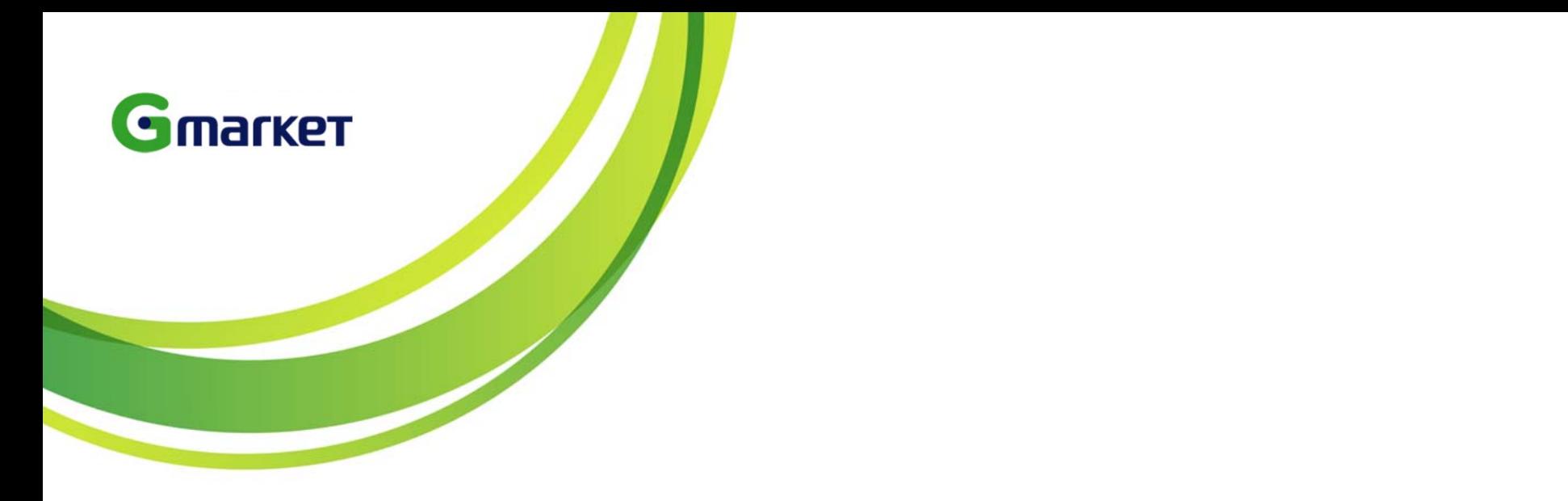

## Gmarket Sales Management Guidelines

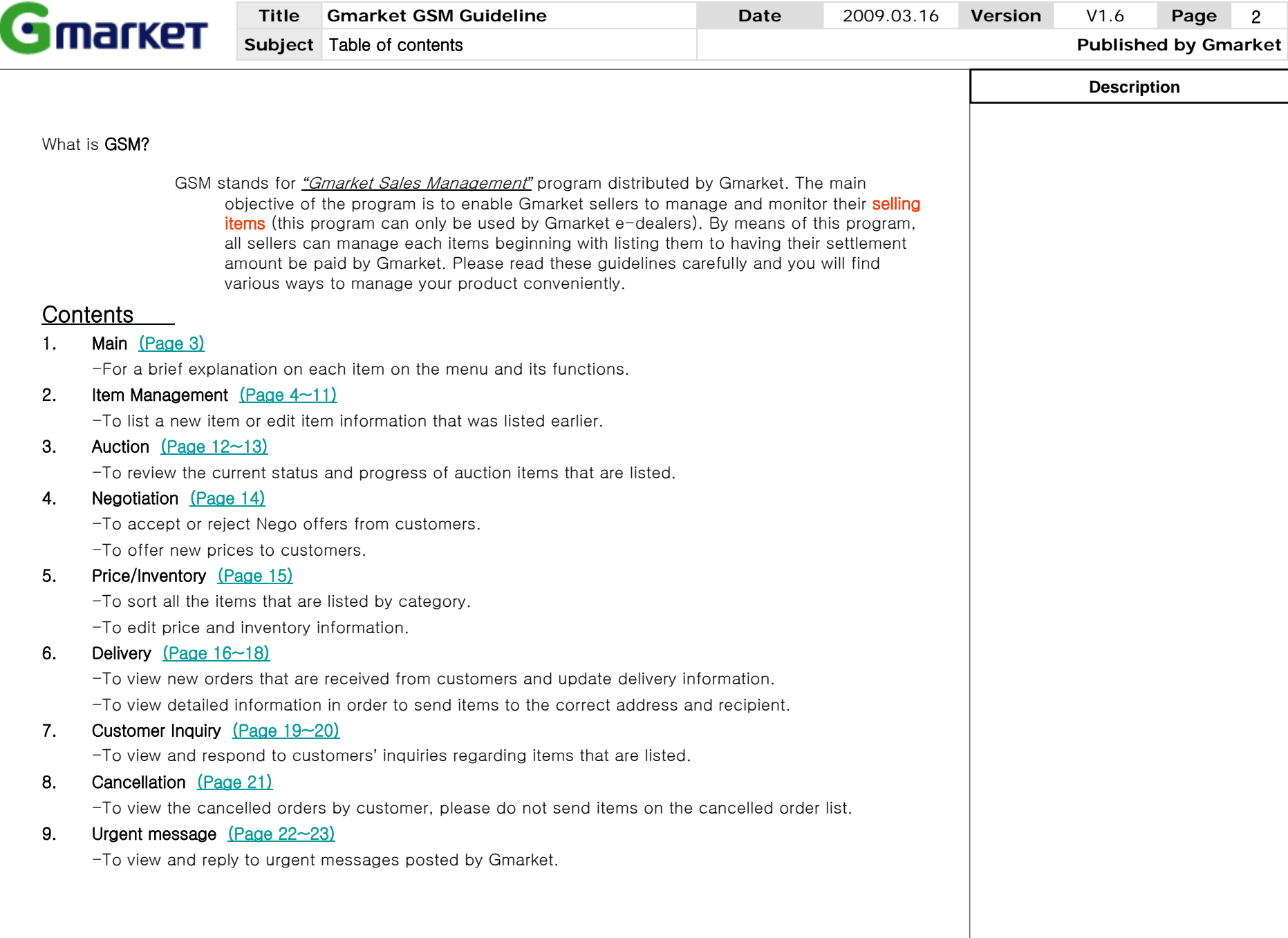

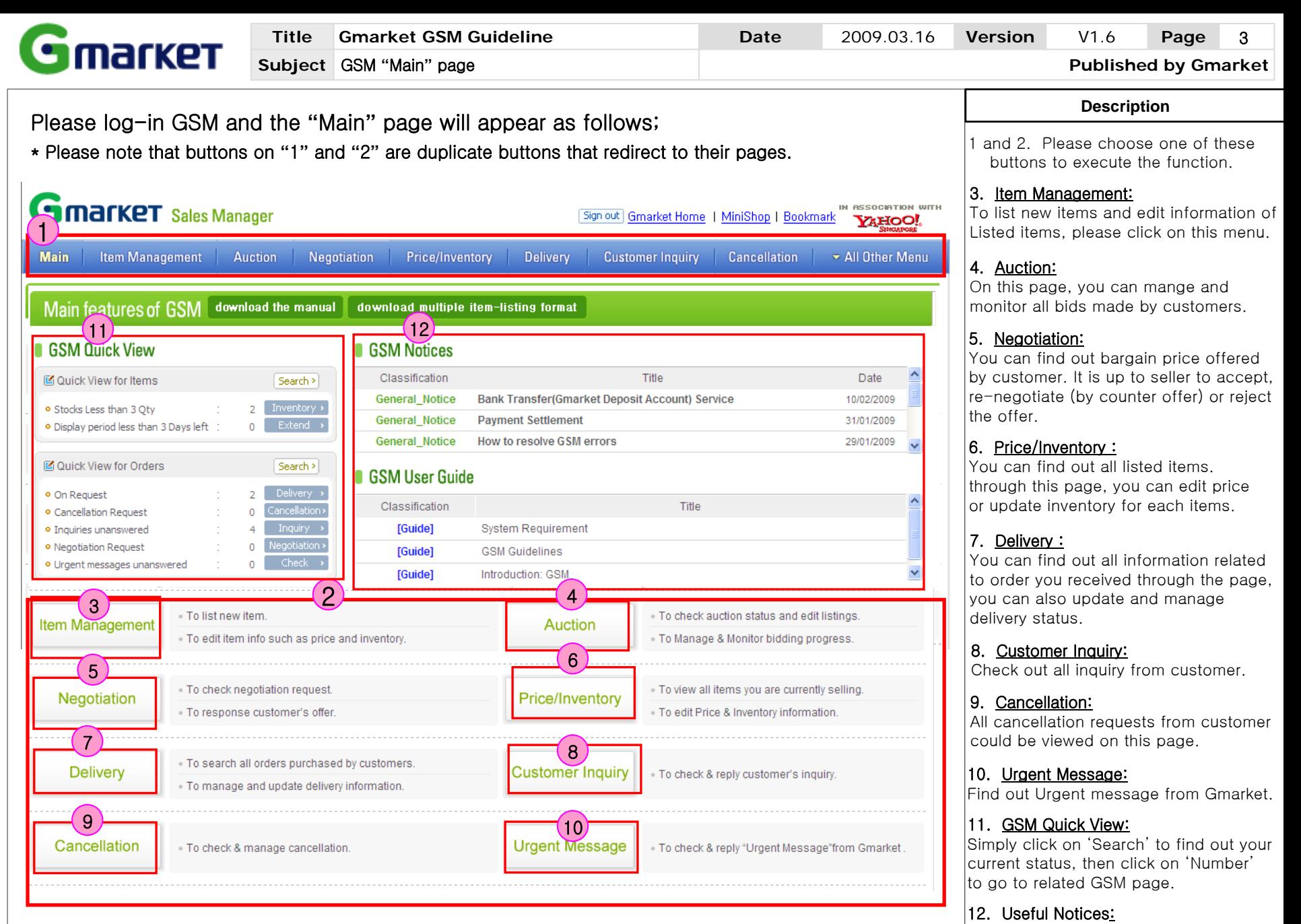

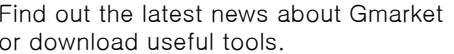

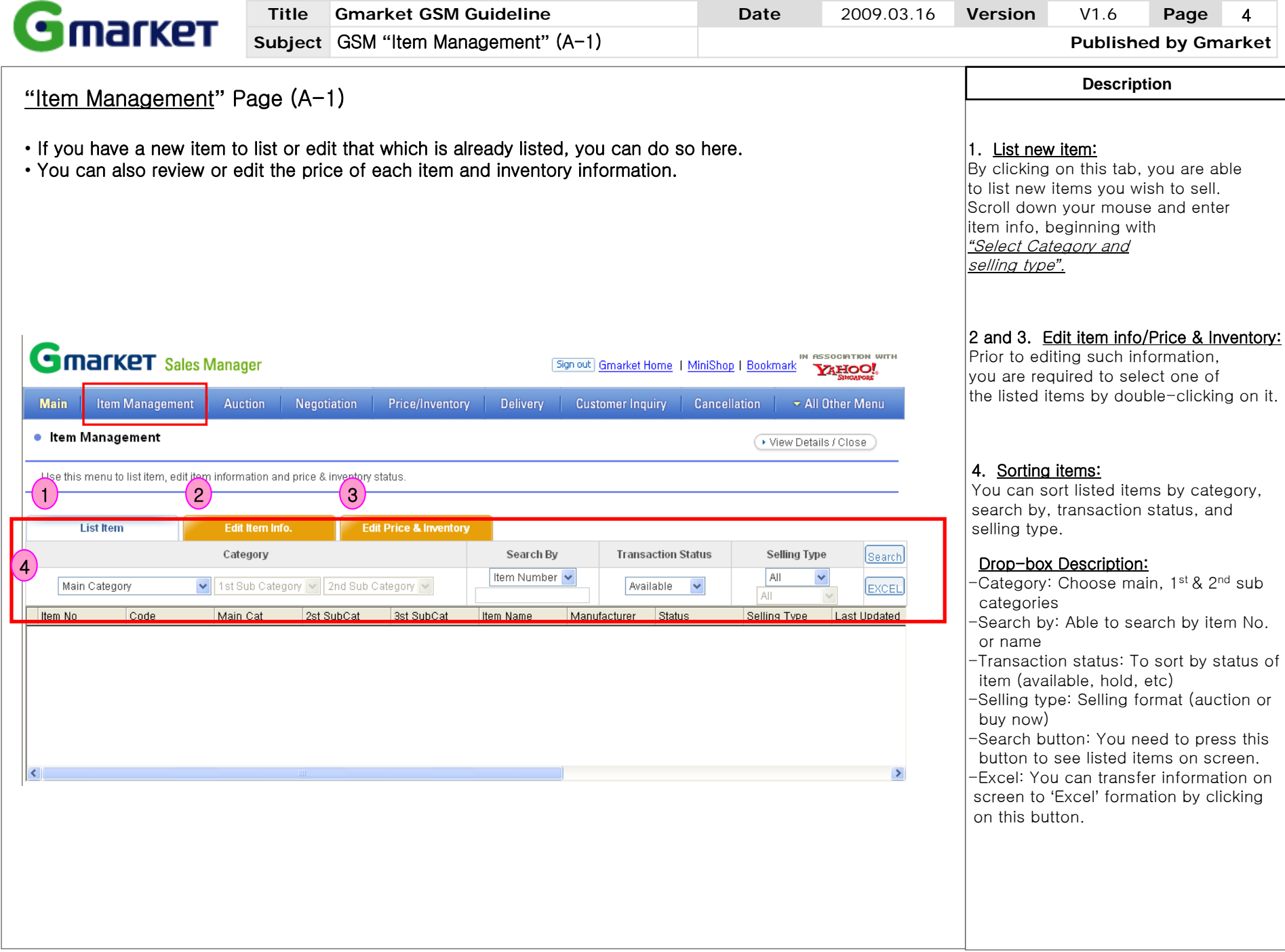

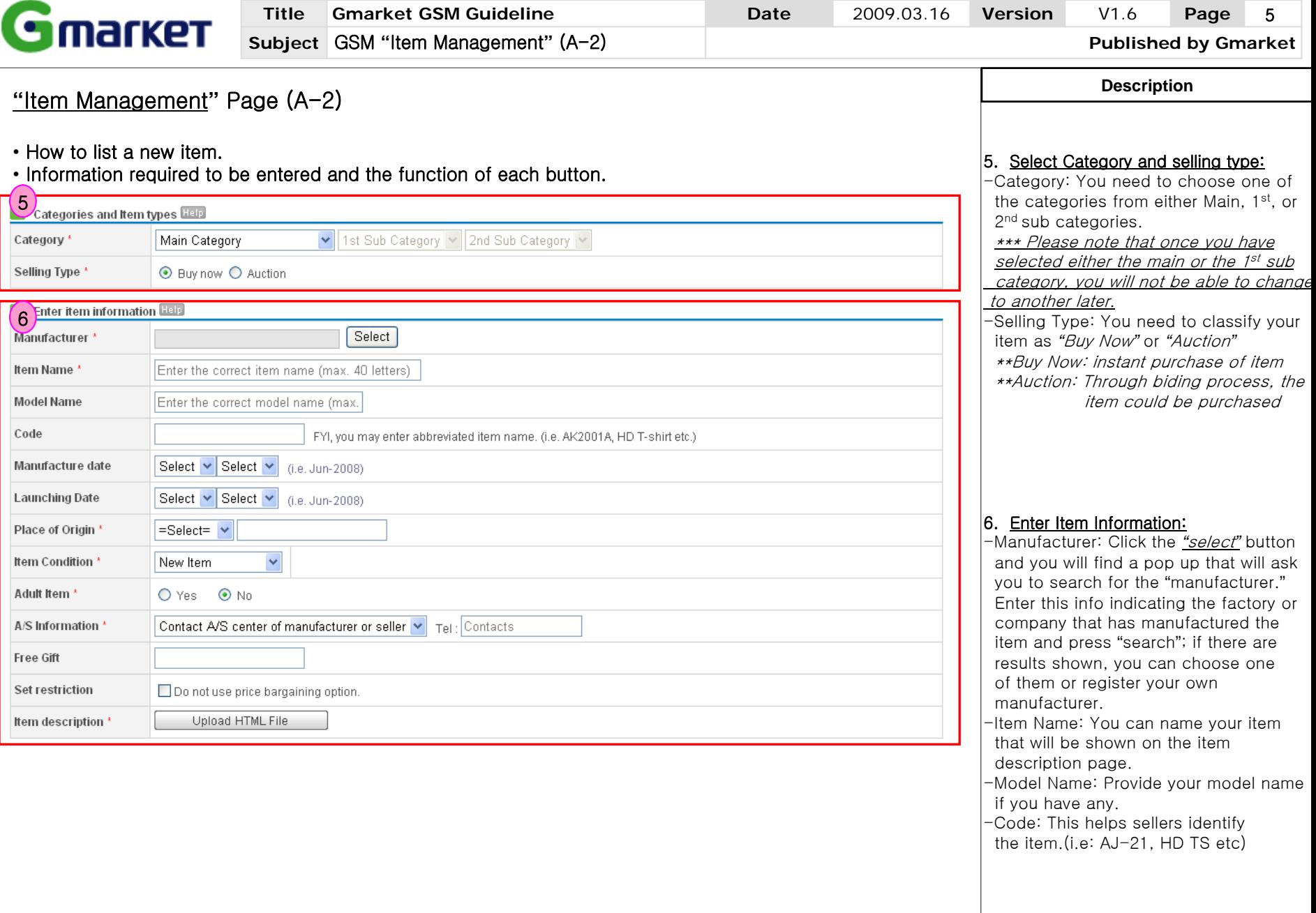

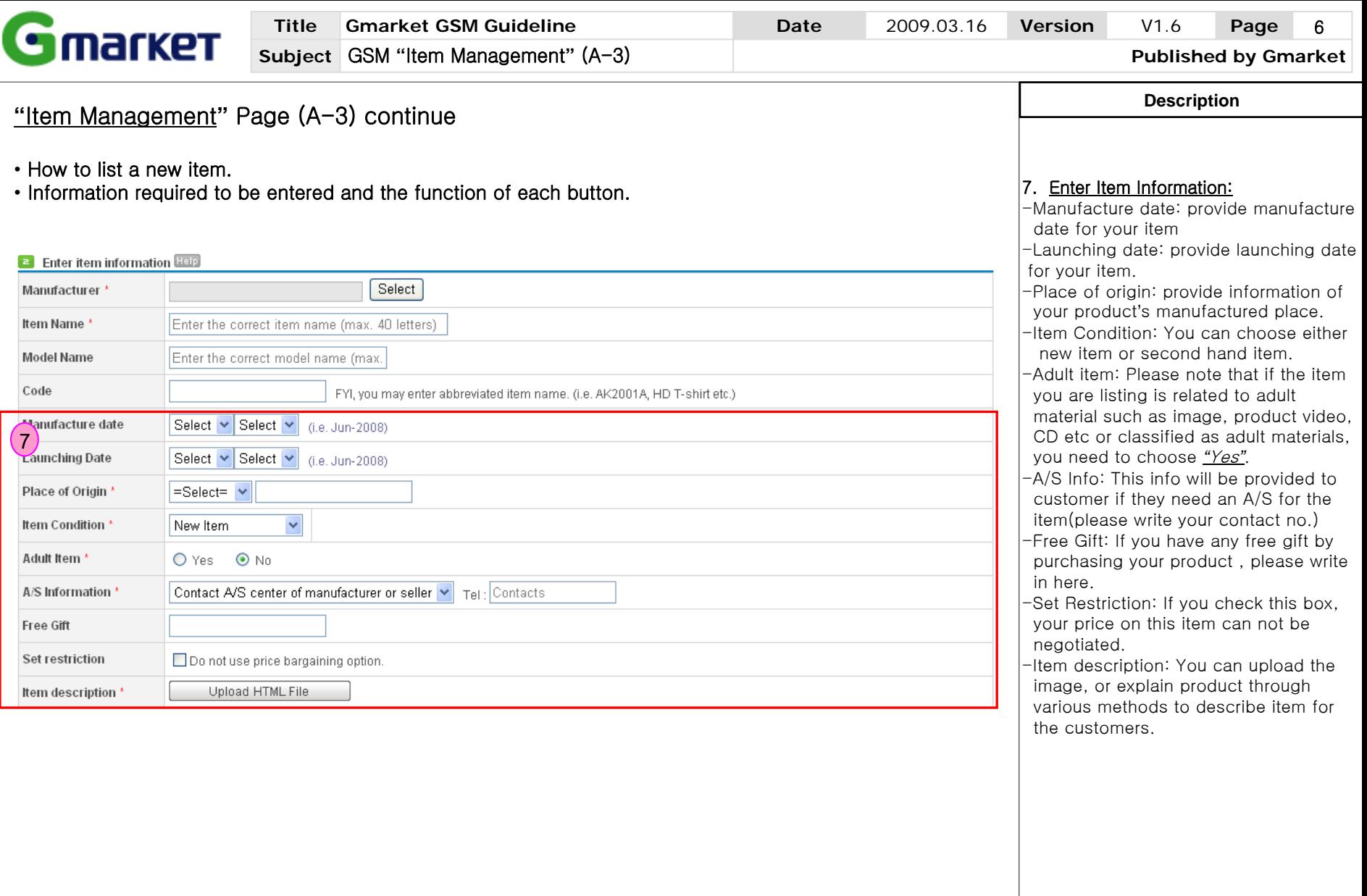

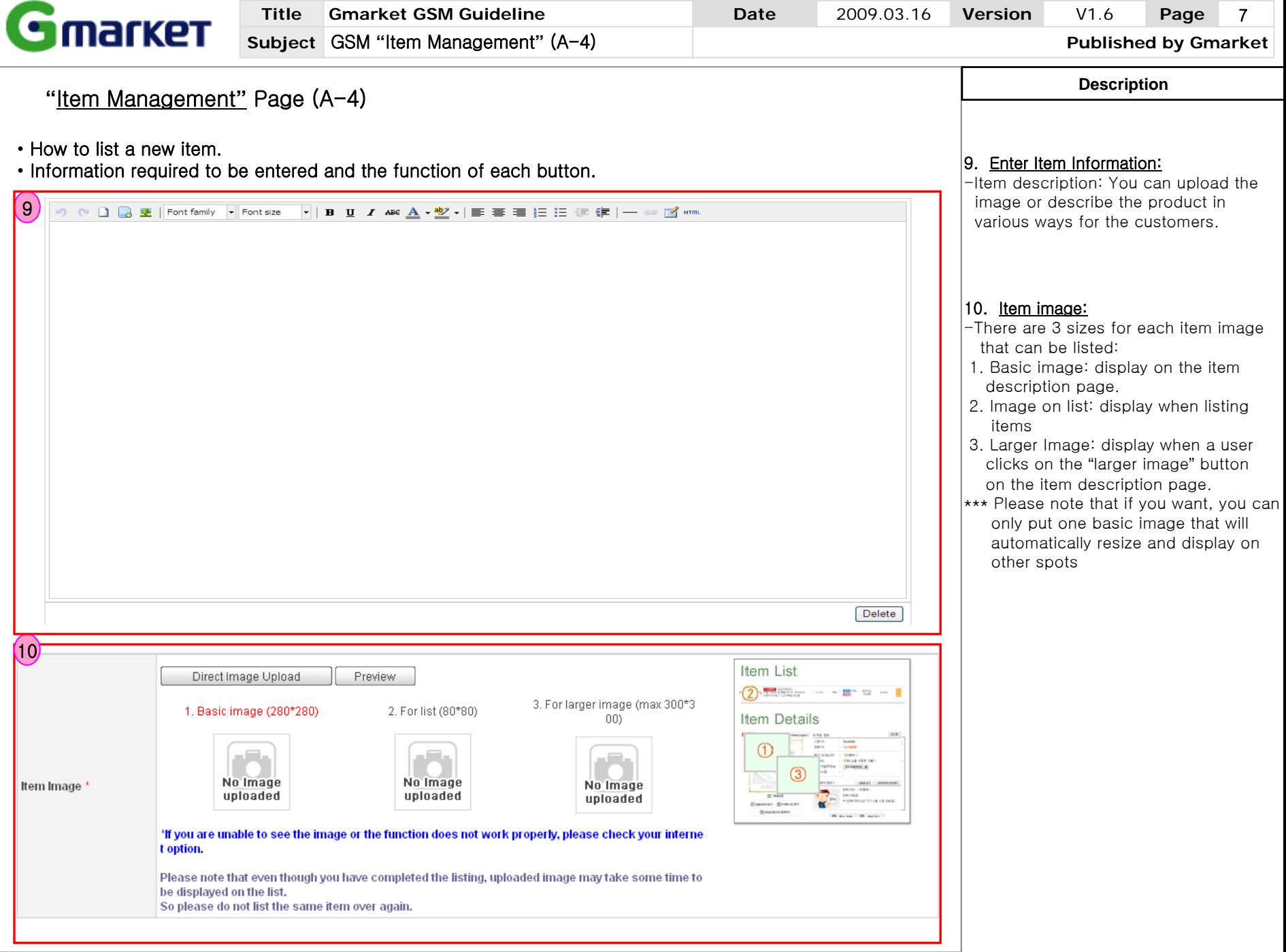

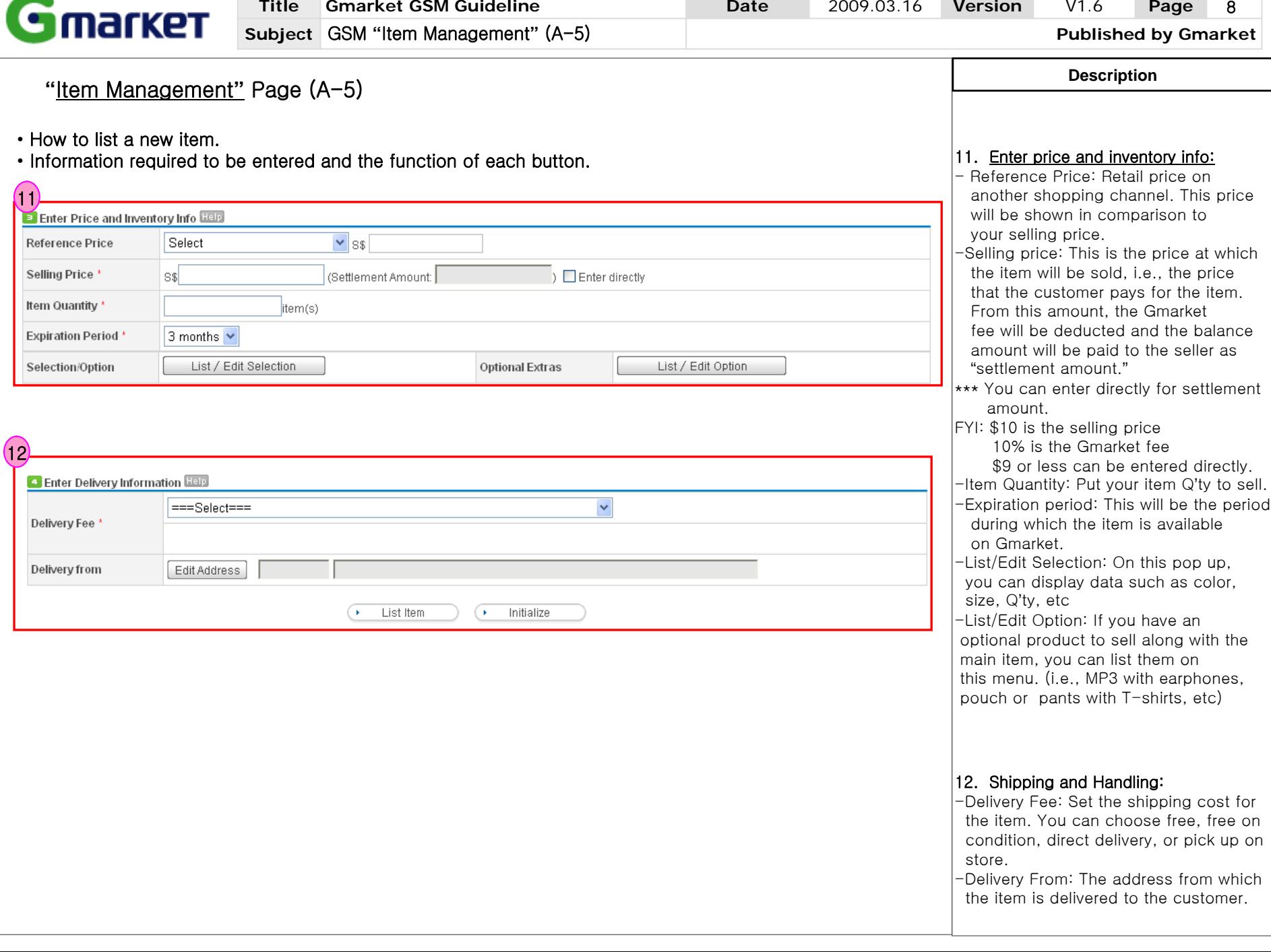

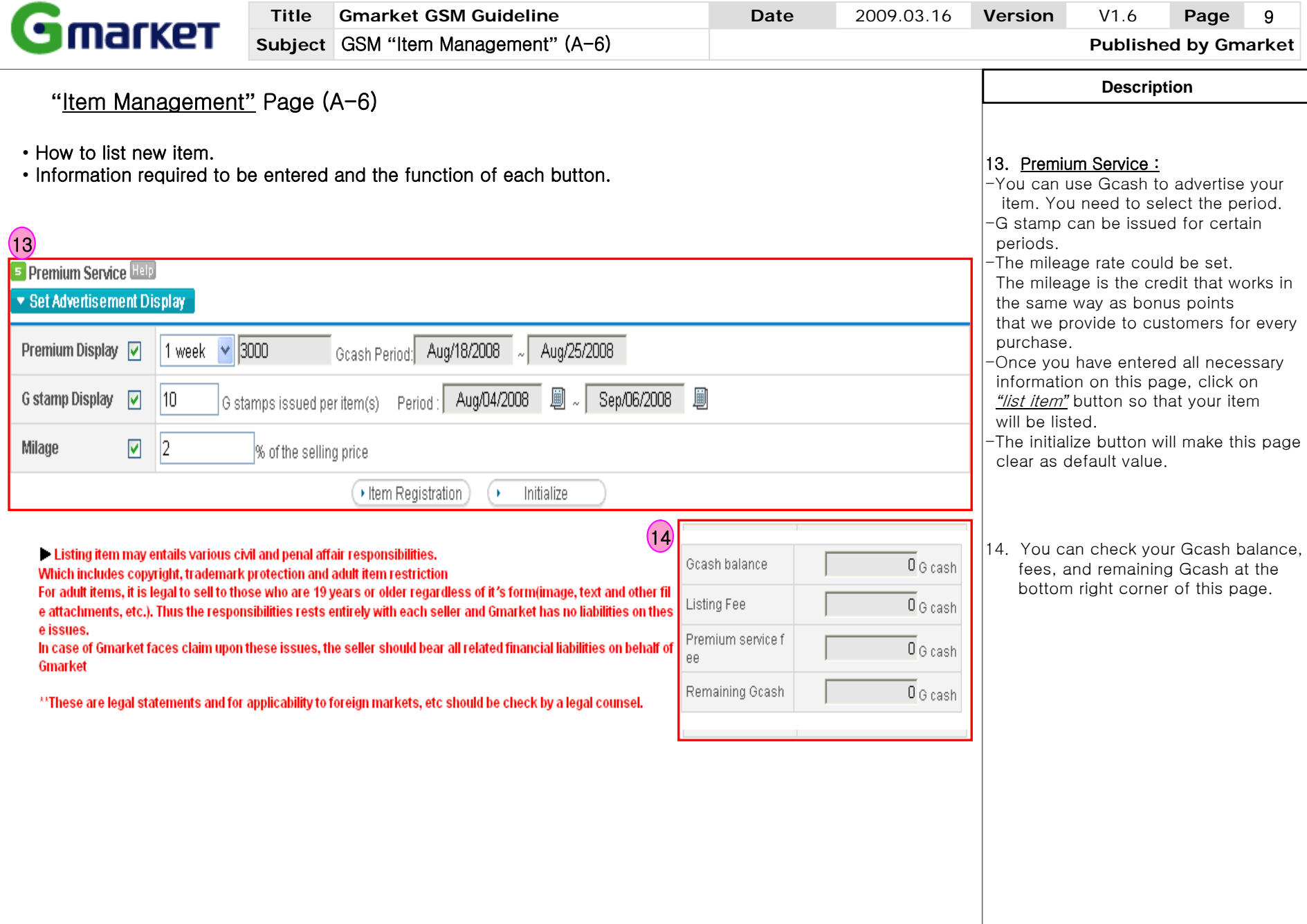

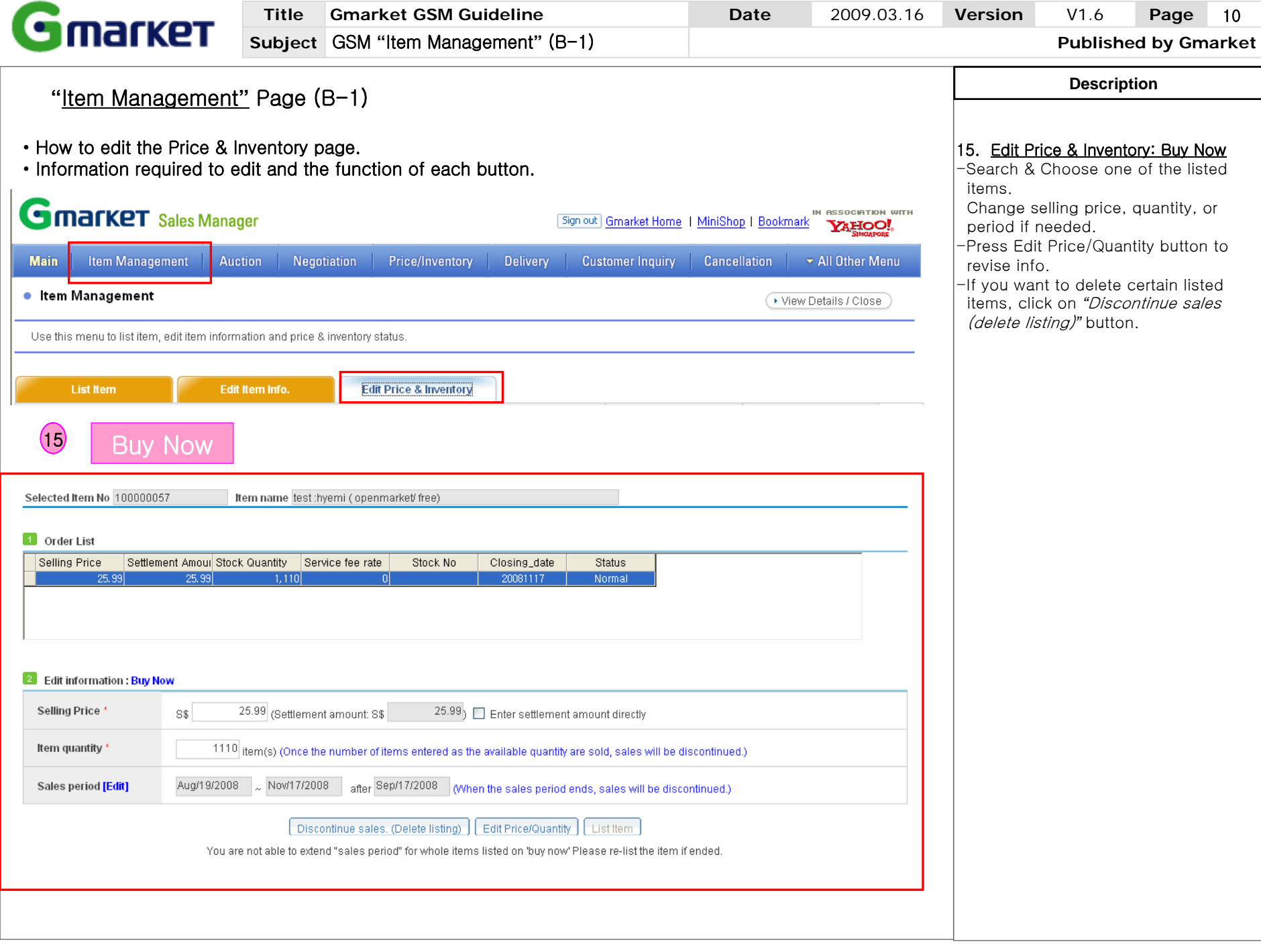

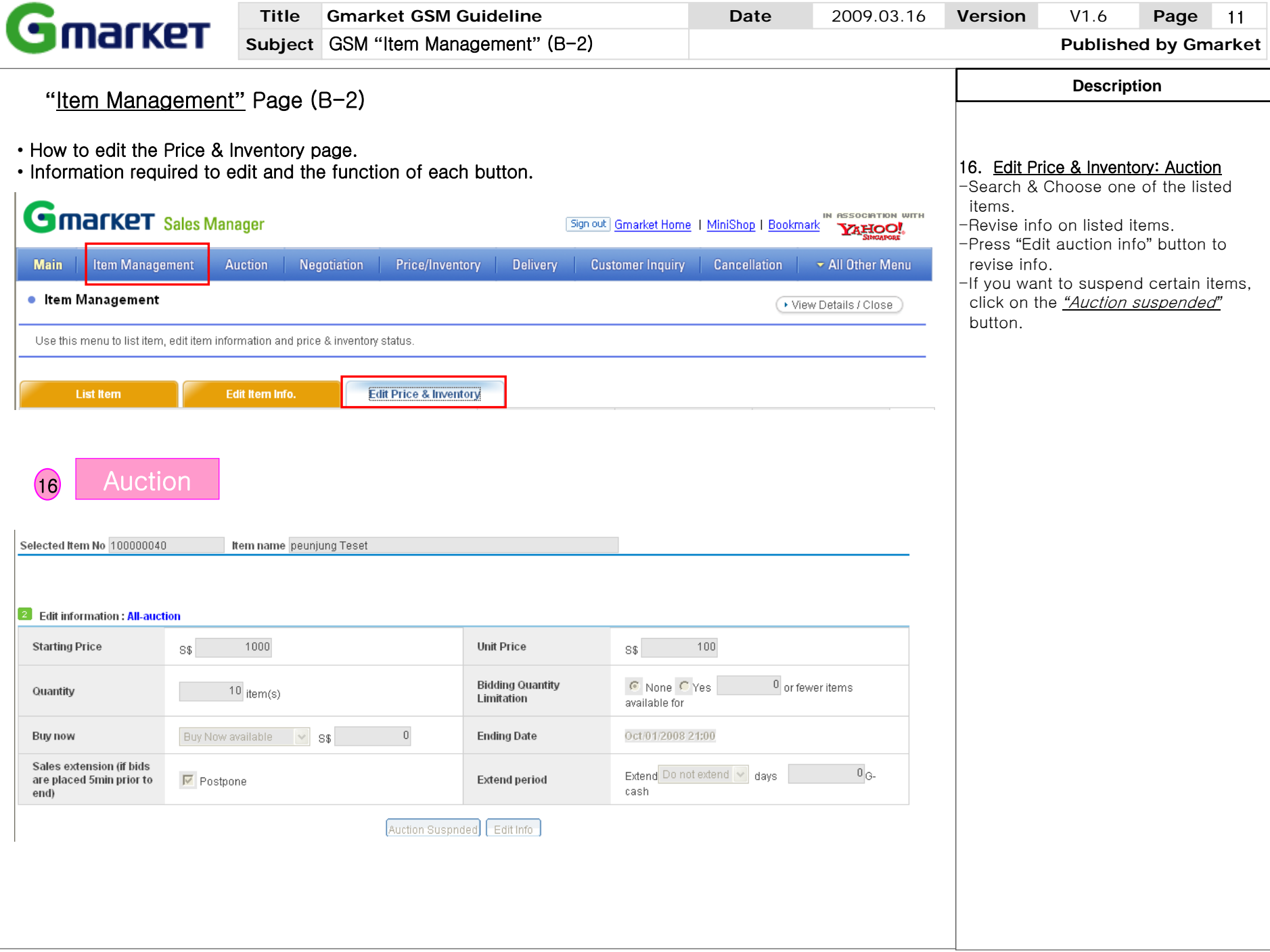

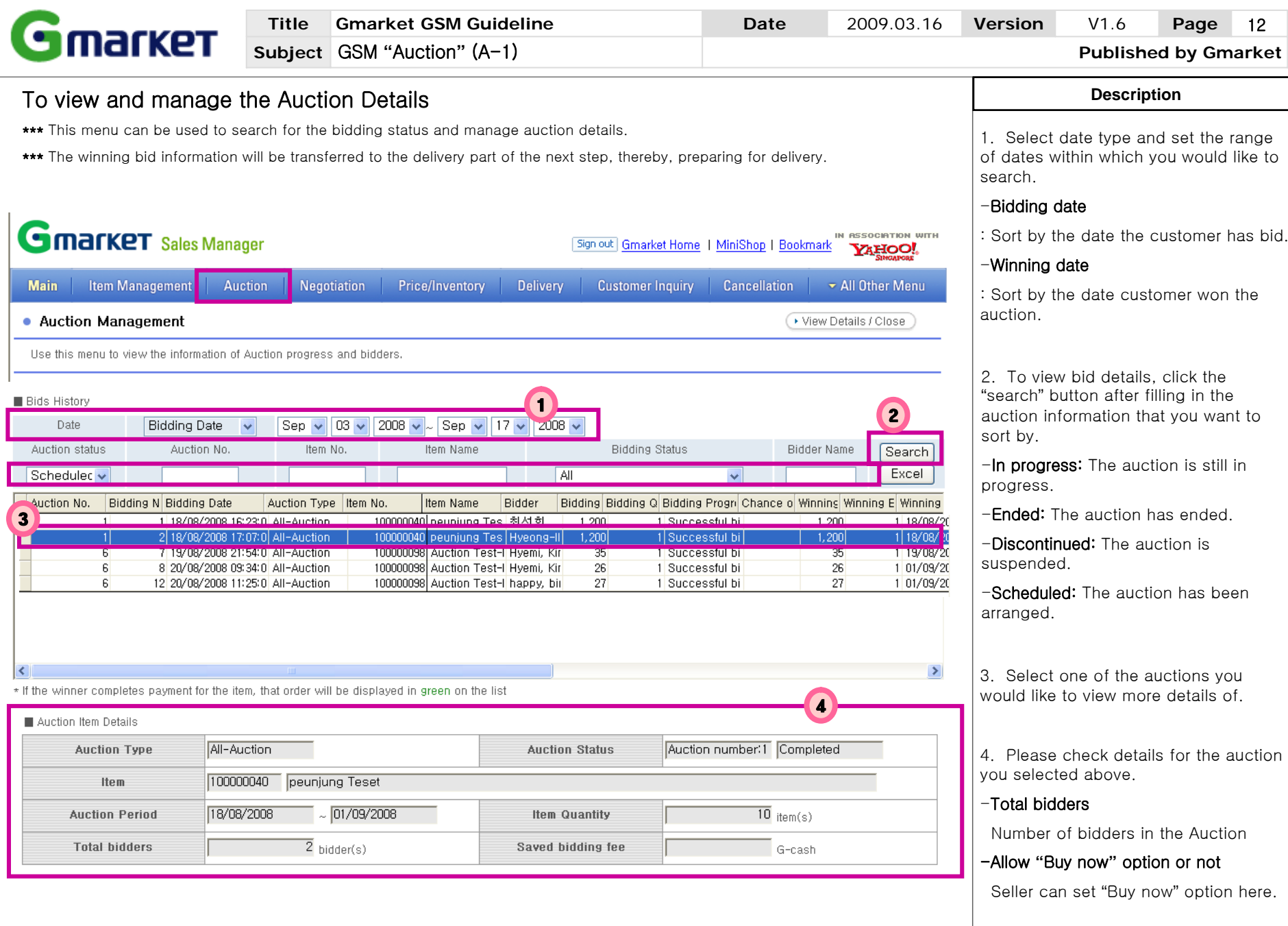

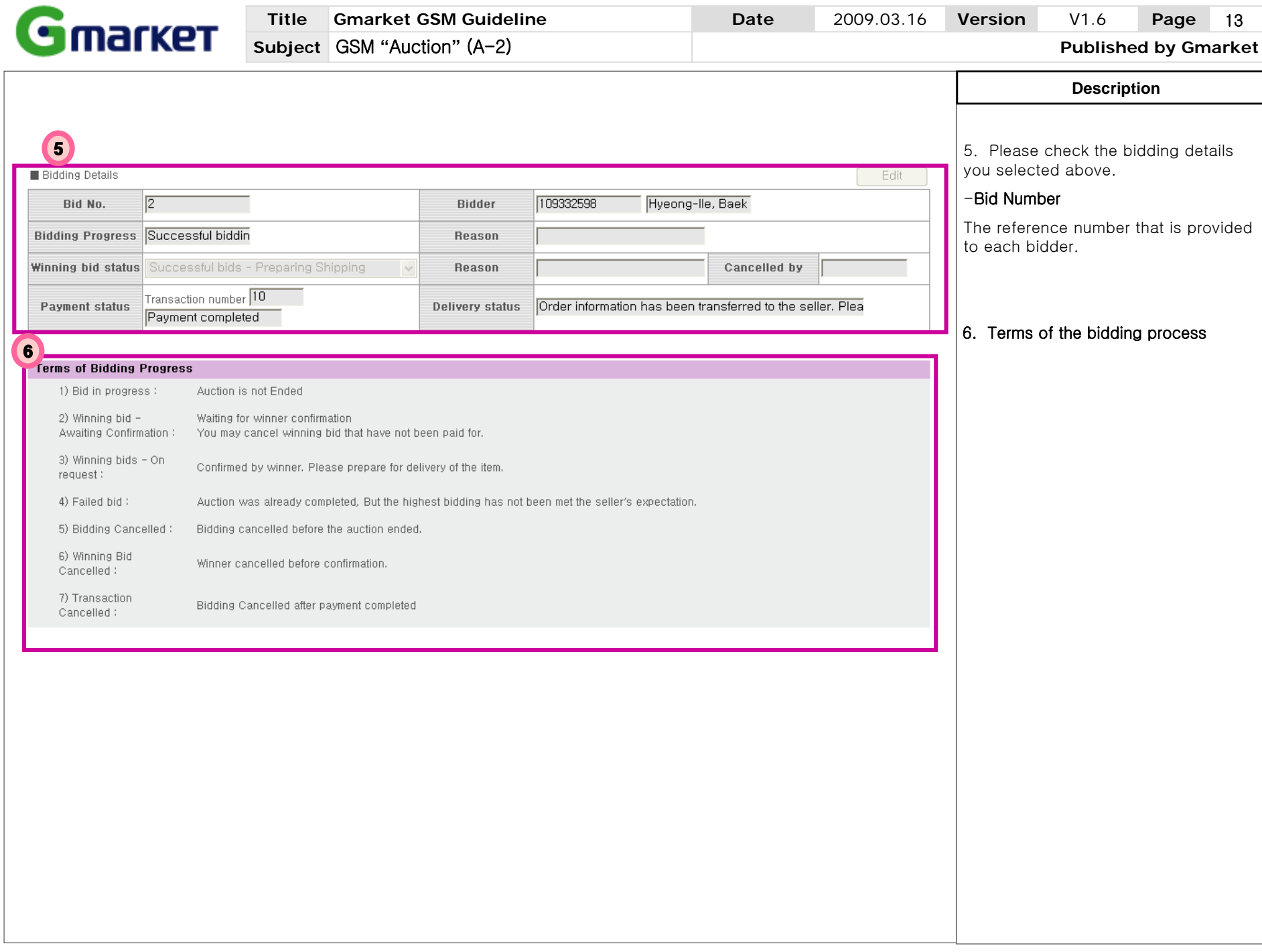

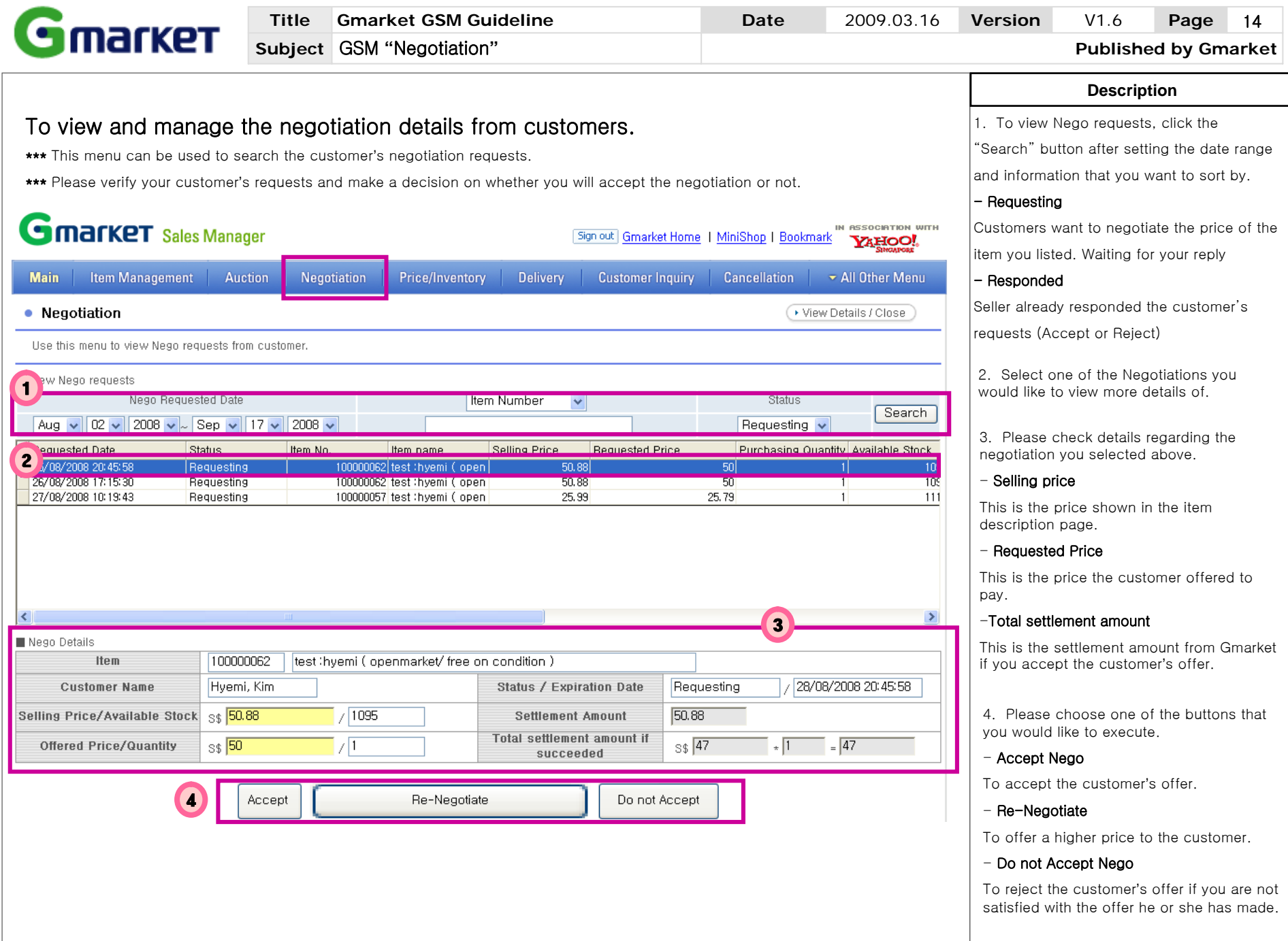

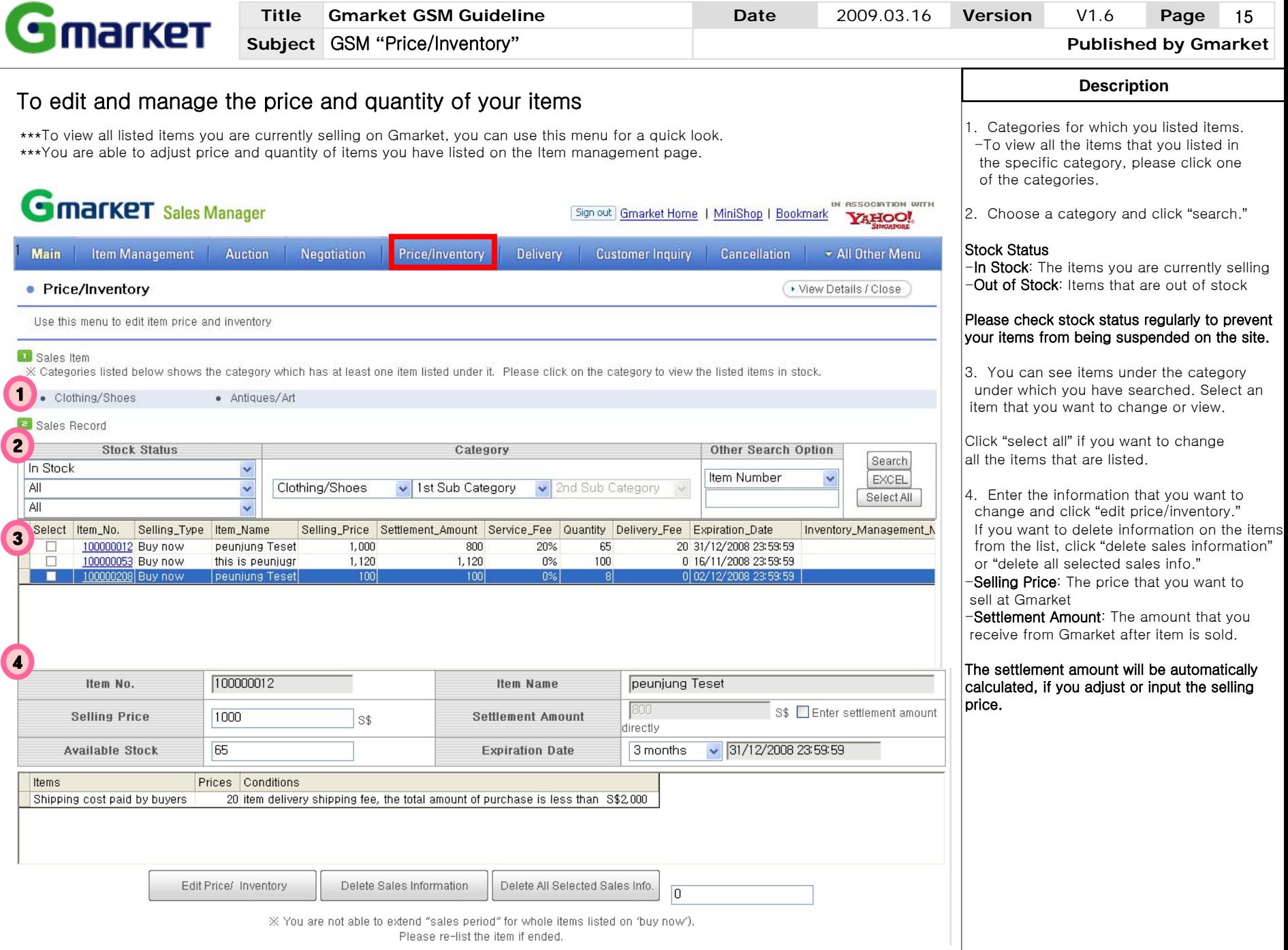

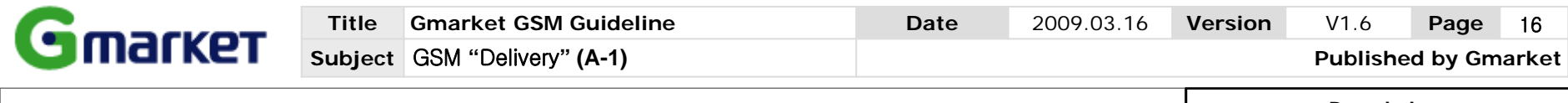

**Description**

4.2 Check detailed information related to

5.2 Check detailed information related to

Please press [confirm order] button if

are ready to be sent items to

order

order.

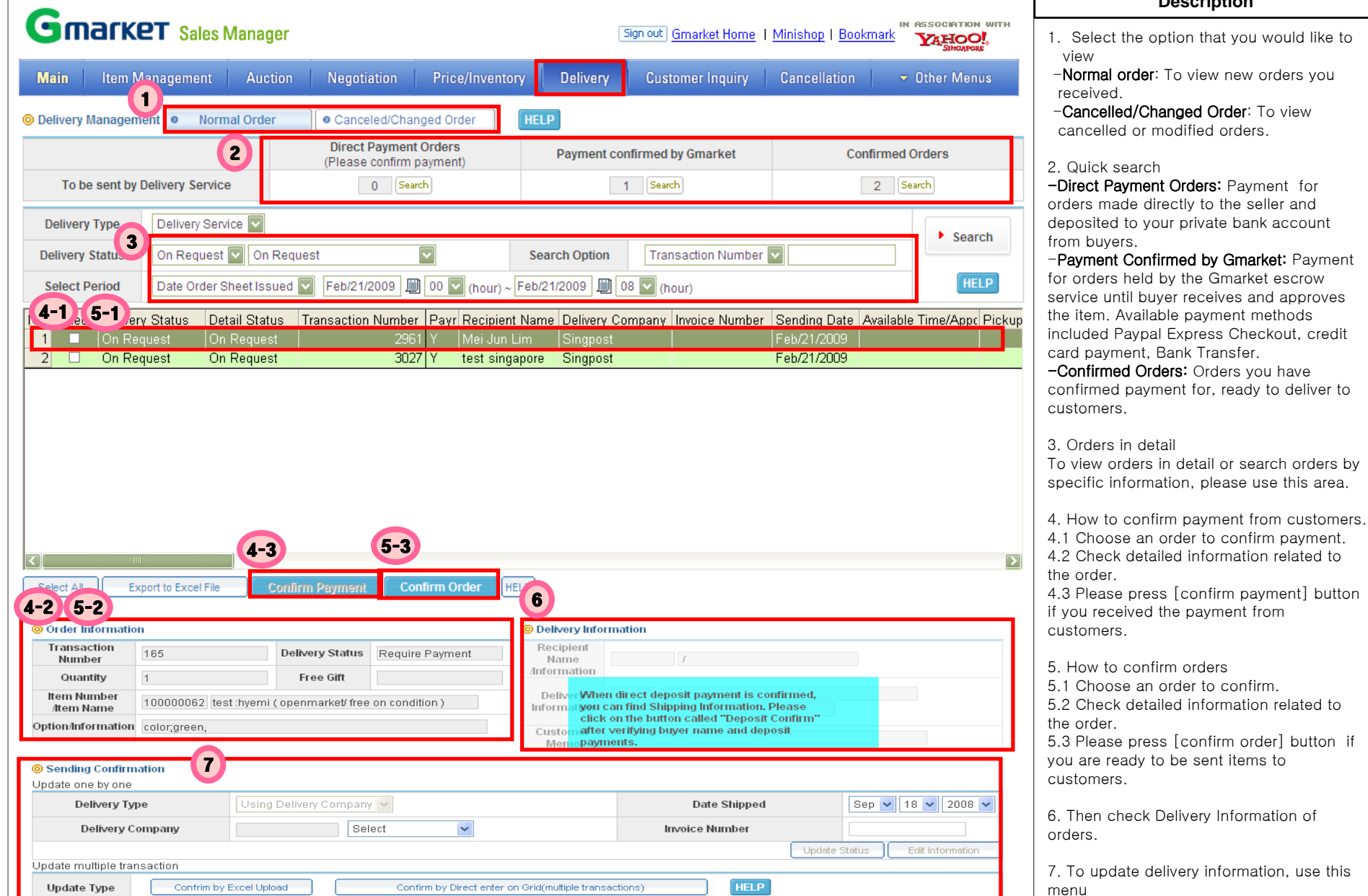

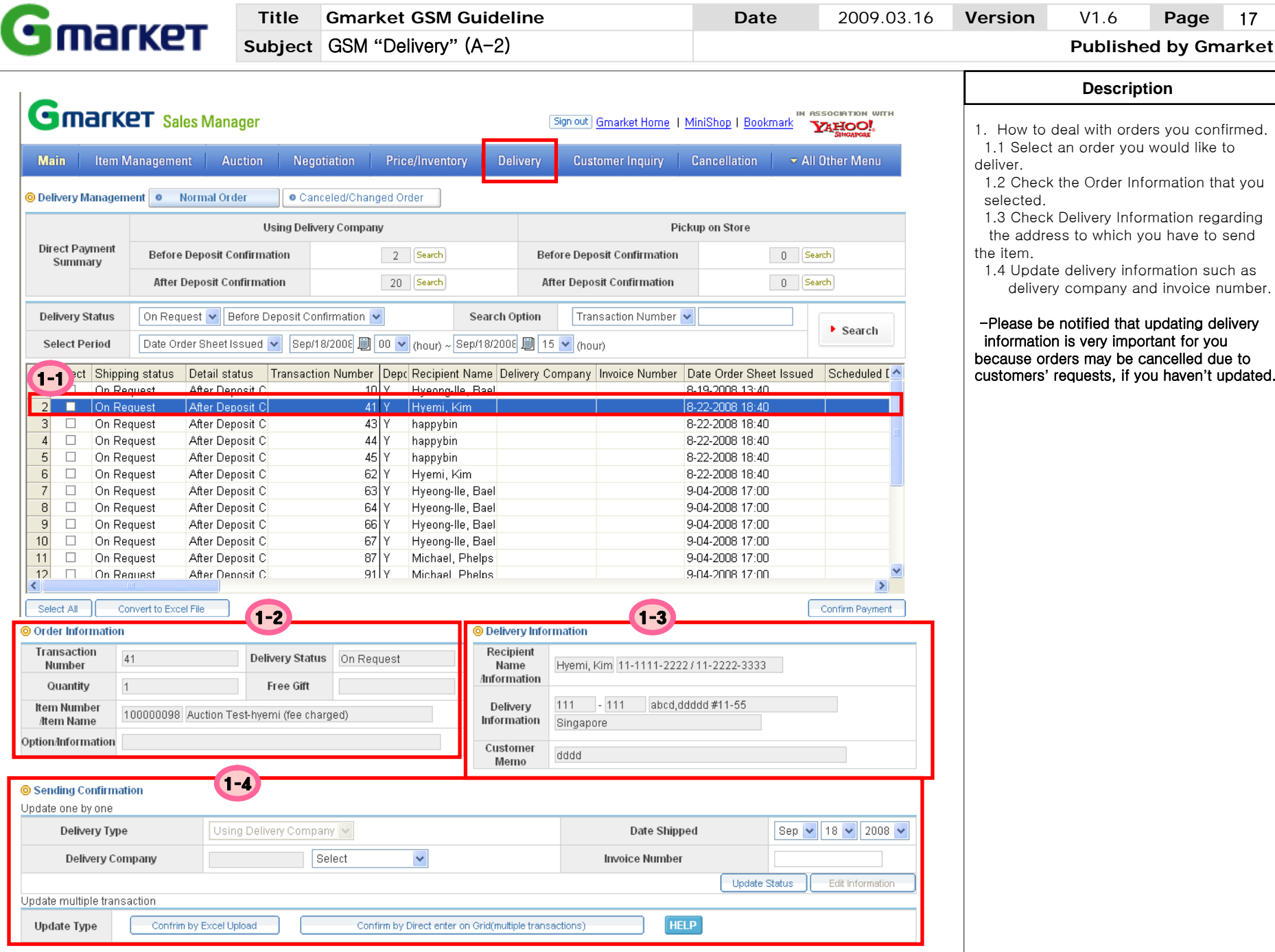

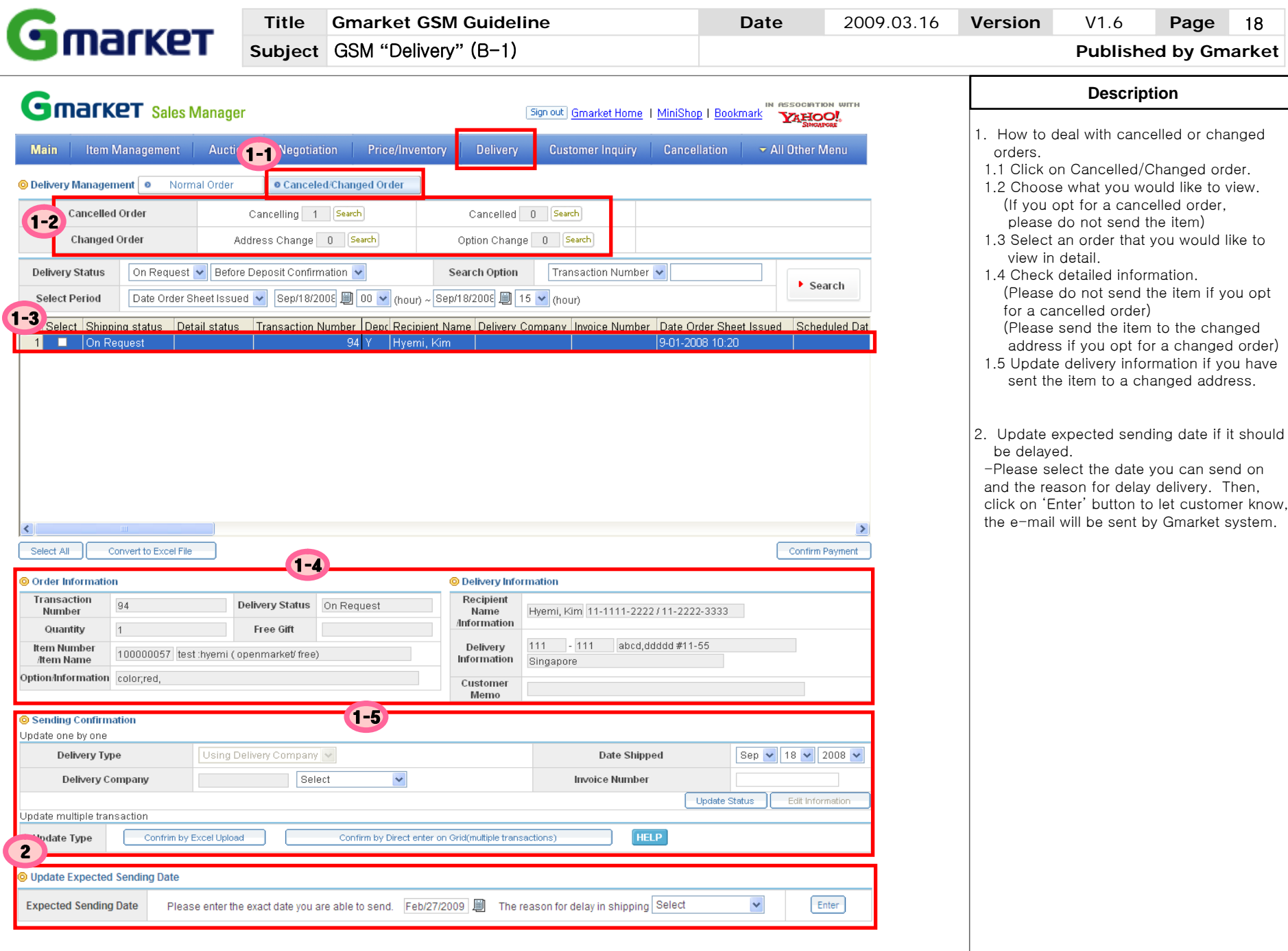

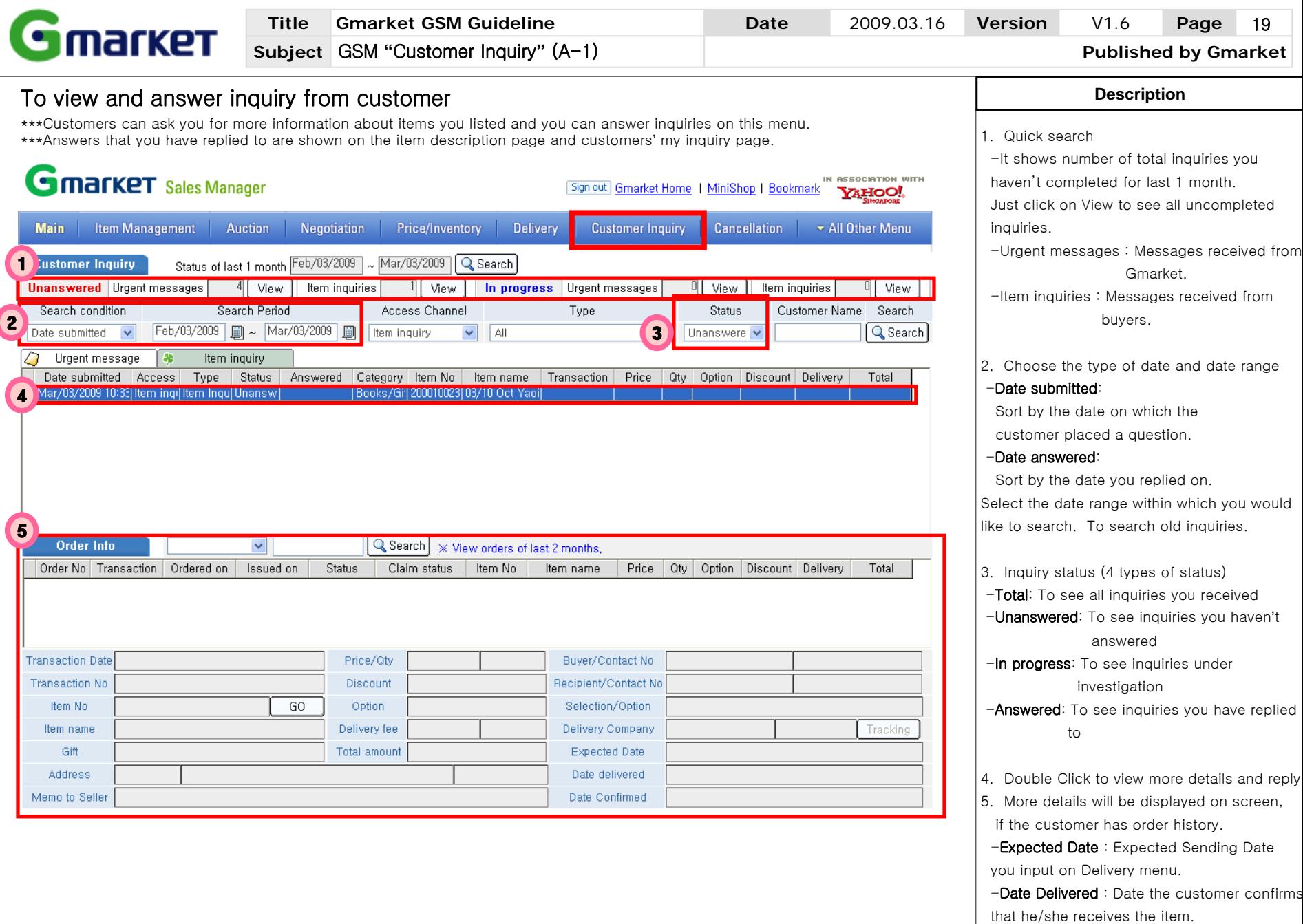

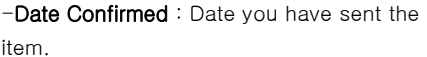

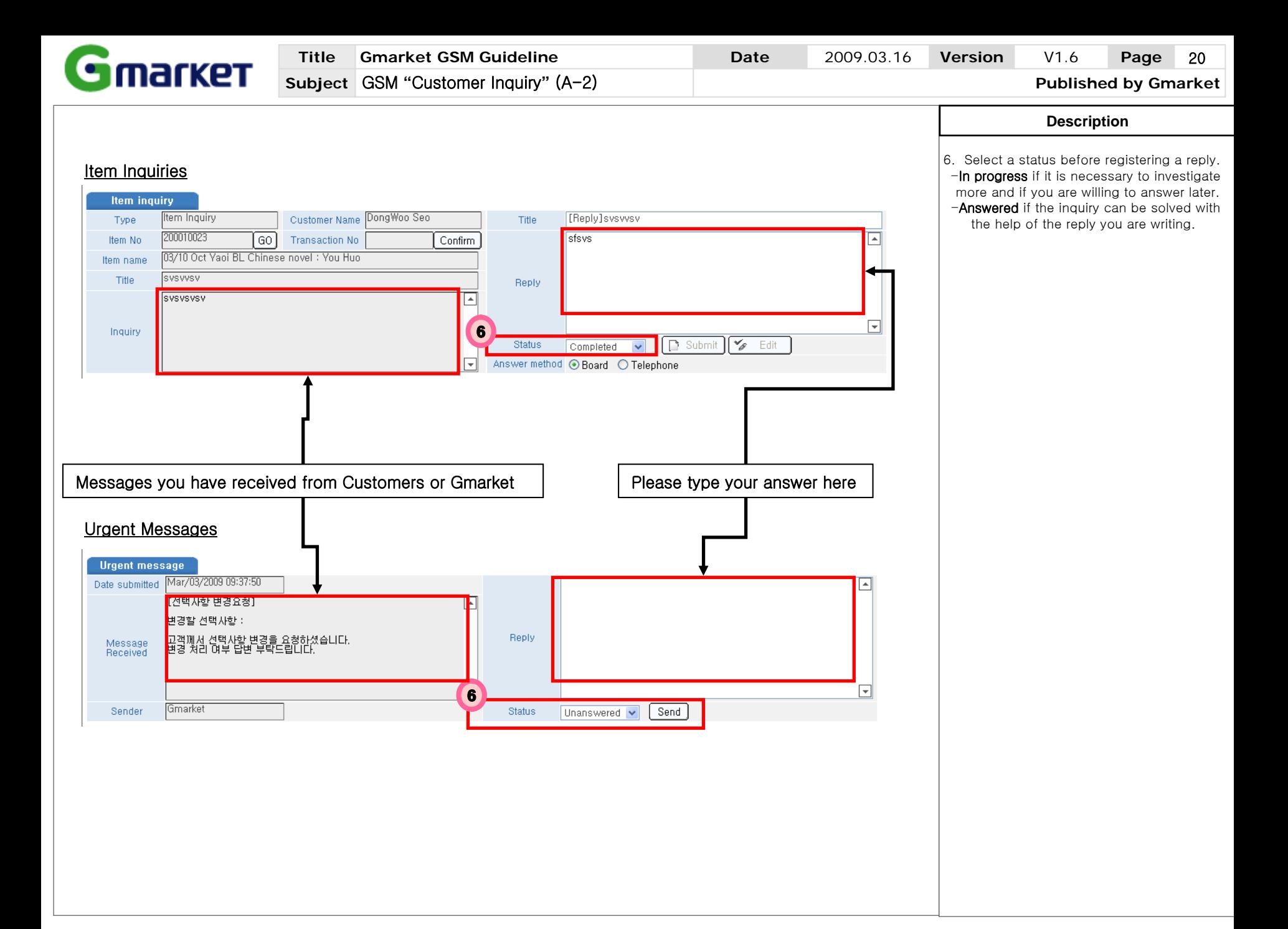

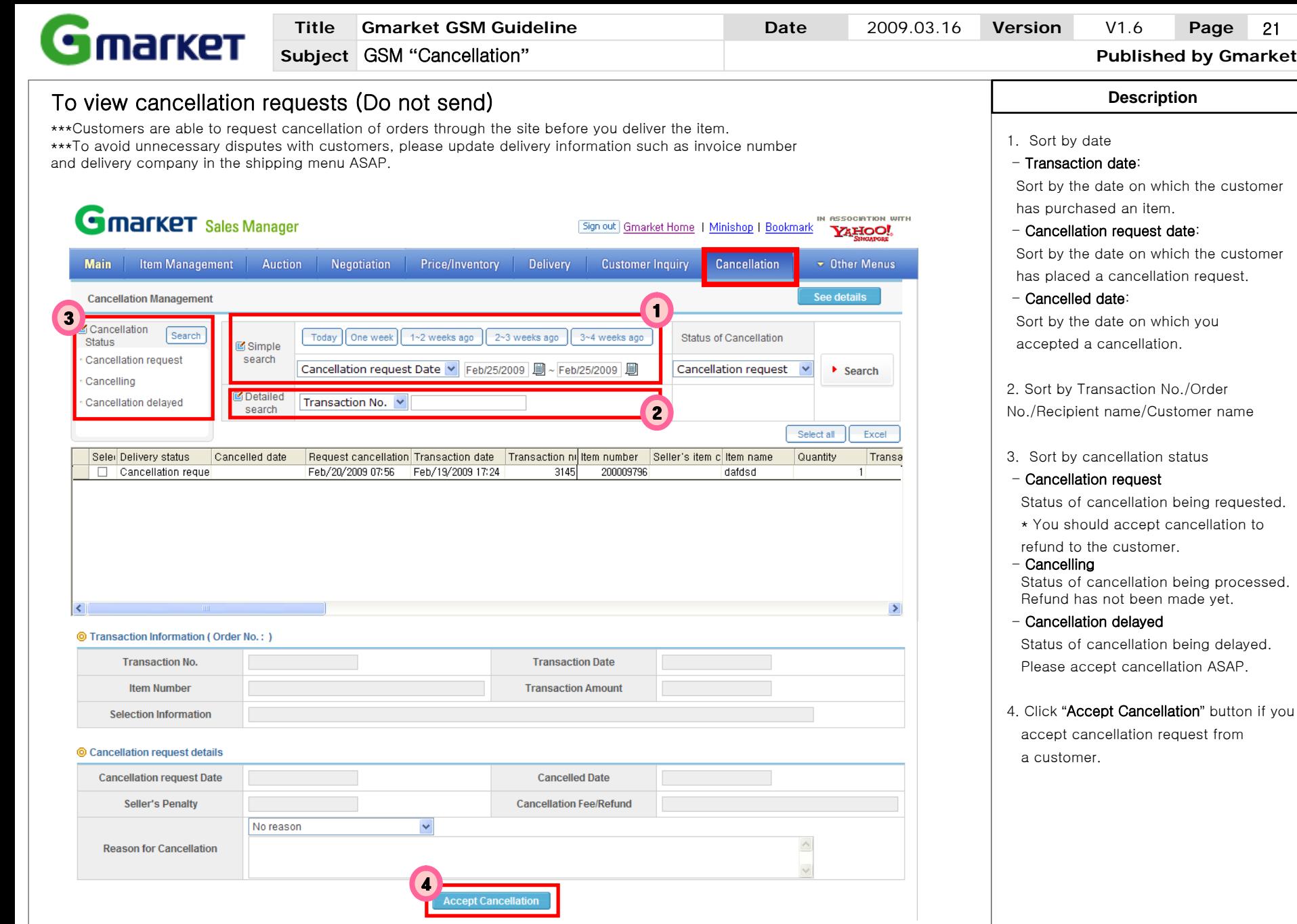

21

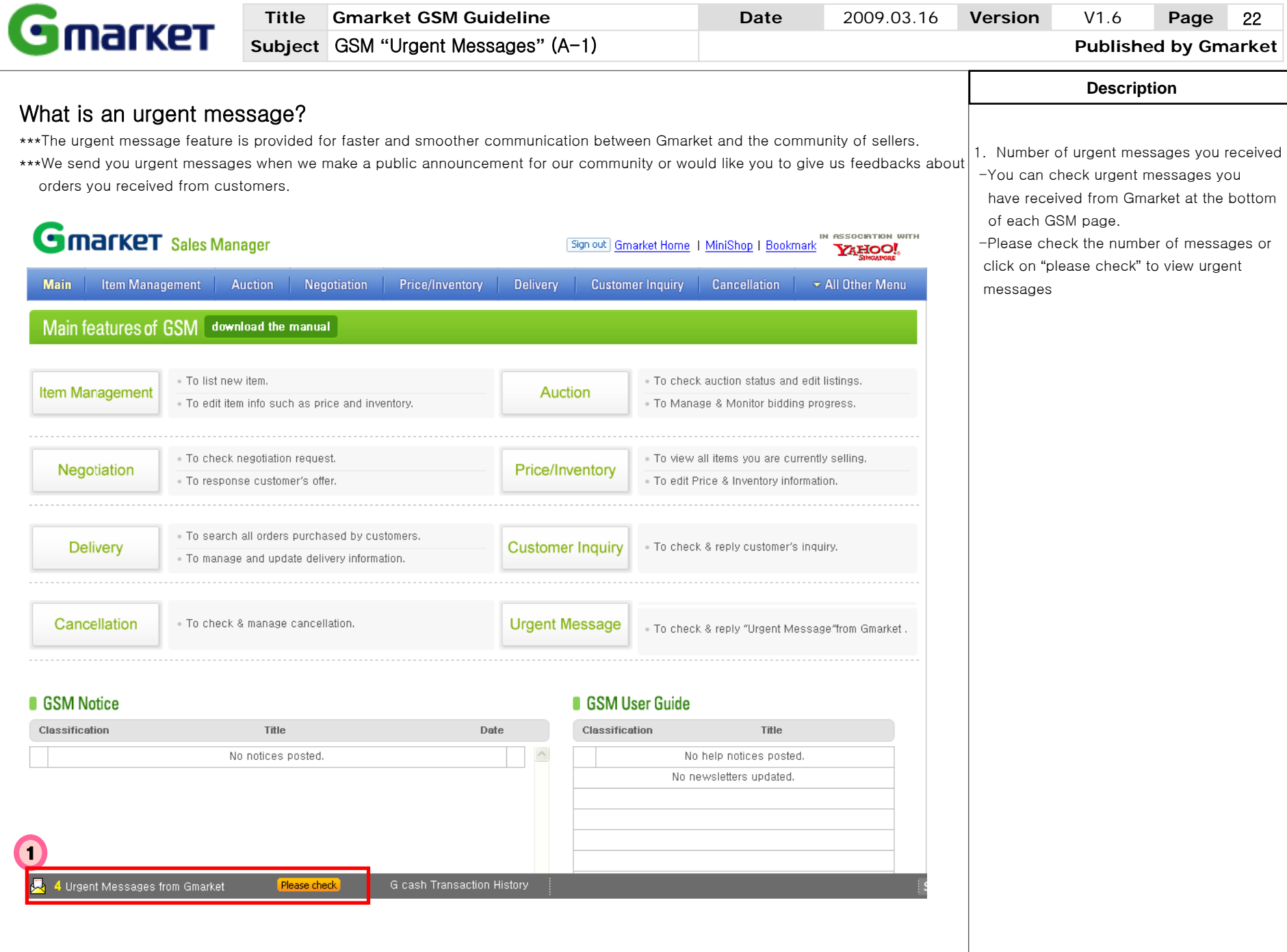

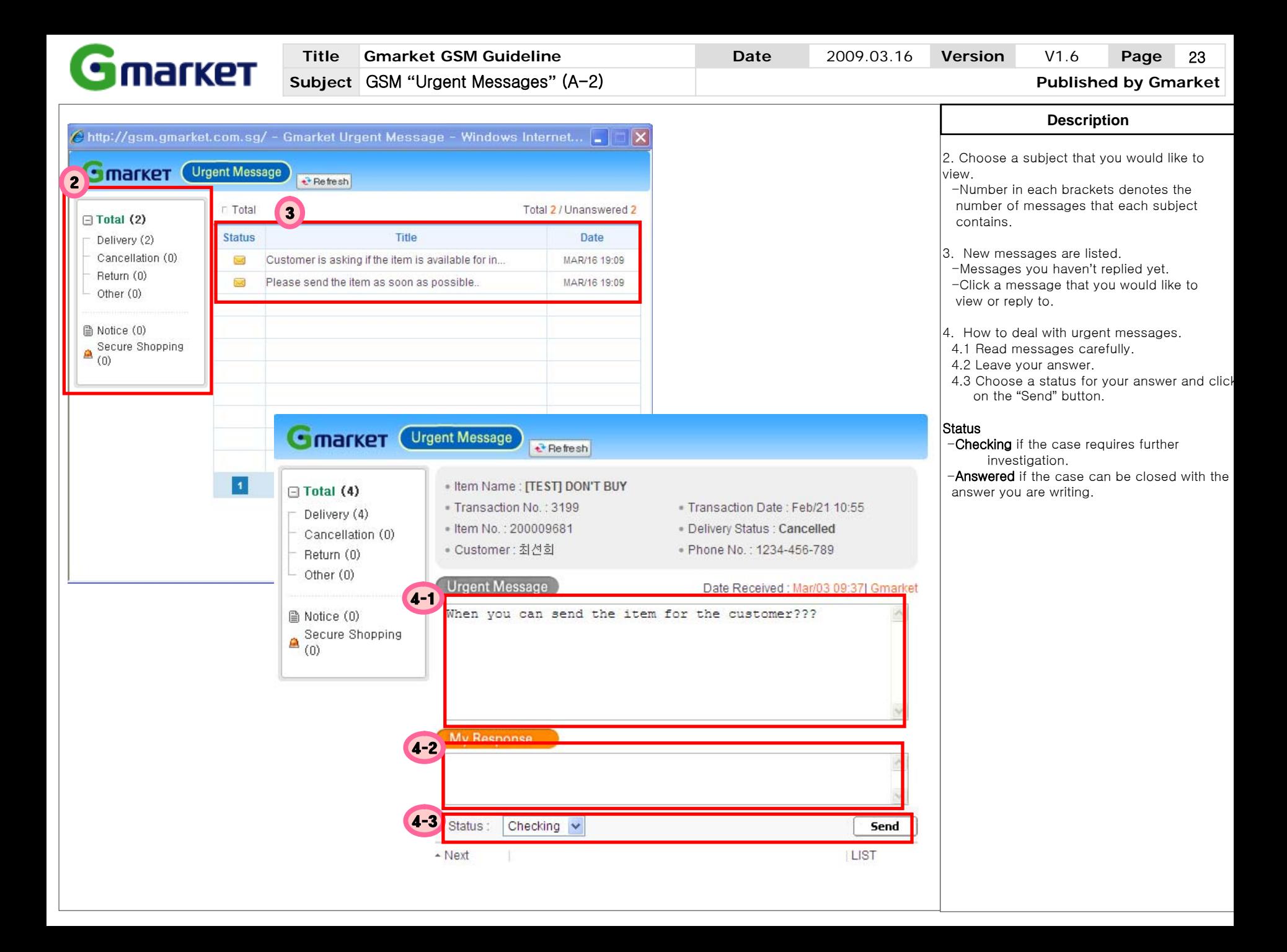